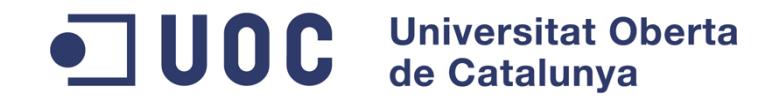

#### **Proyecto Fin de Carrera**

#### **OpenNebula y Hadoop: Cloud Computing con herramientas Open Source**

Francisco Magaz Villaverde Consultor: Víctor Carceler Hontoria Junio 2012

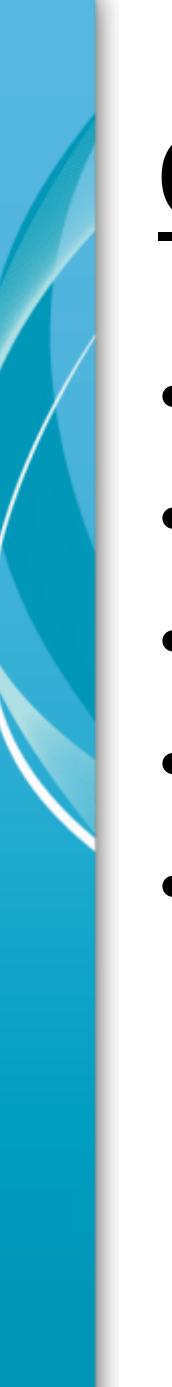

### Contenido

- Introducción
- ¿Qué es Cloud Computing?
- *IaaS*: OpenNebula
- *PaaS*: Hadoop
- Aplicación Práctica

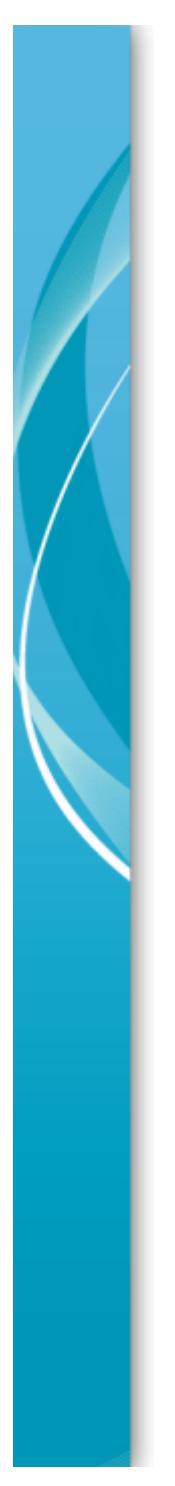

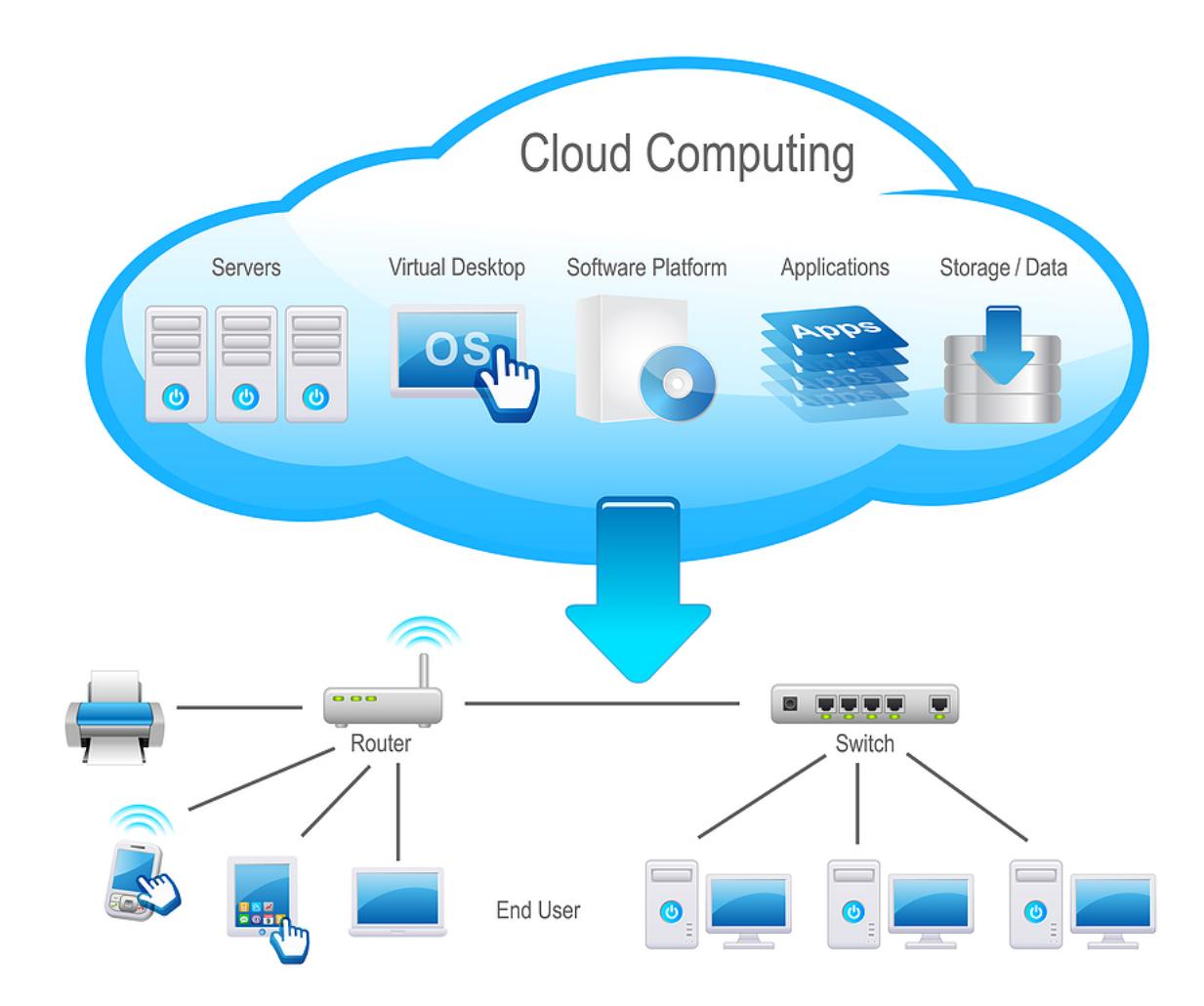

- **Definición** 
	- Paradigma computacional que pretende el uso compartido de recursos (procesamiento, almacenamiento, servicios) a través de Internet (también redes privadas) de la forma más transparente posible para el usuario.

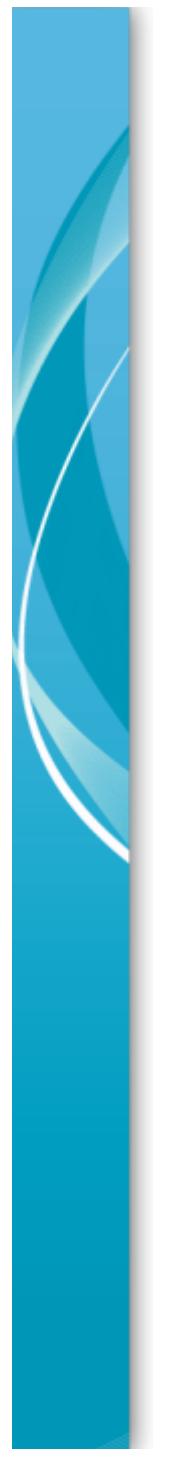

- Características principales
	- Servicio bajo demanda
	- $-$  Elasticidad
	- *Pool* de recursos
	- Acceso por red
	- $-$  Recursos compartidos

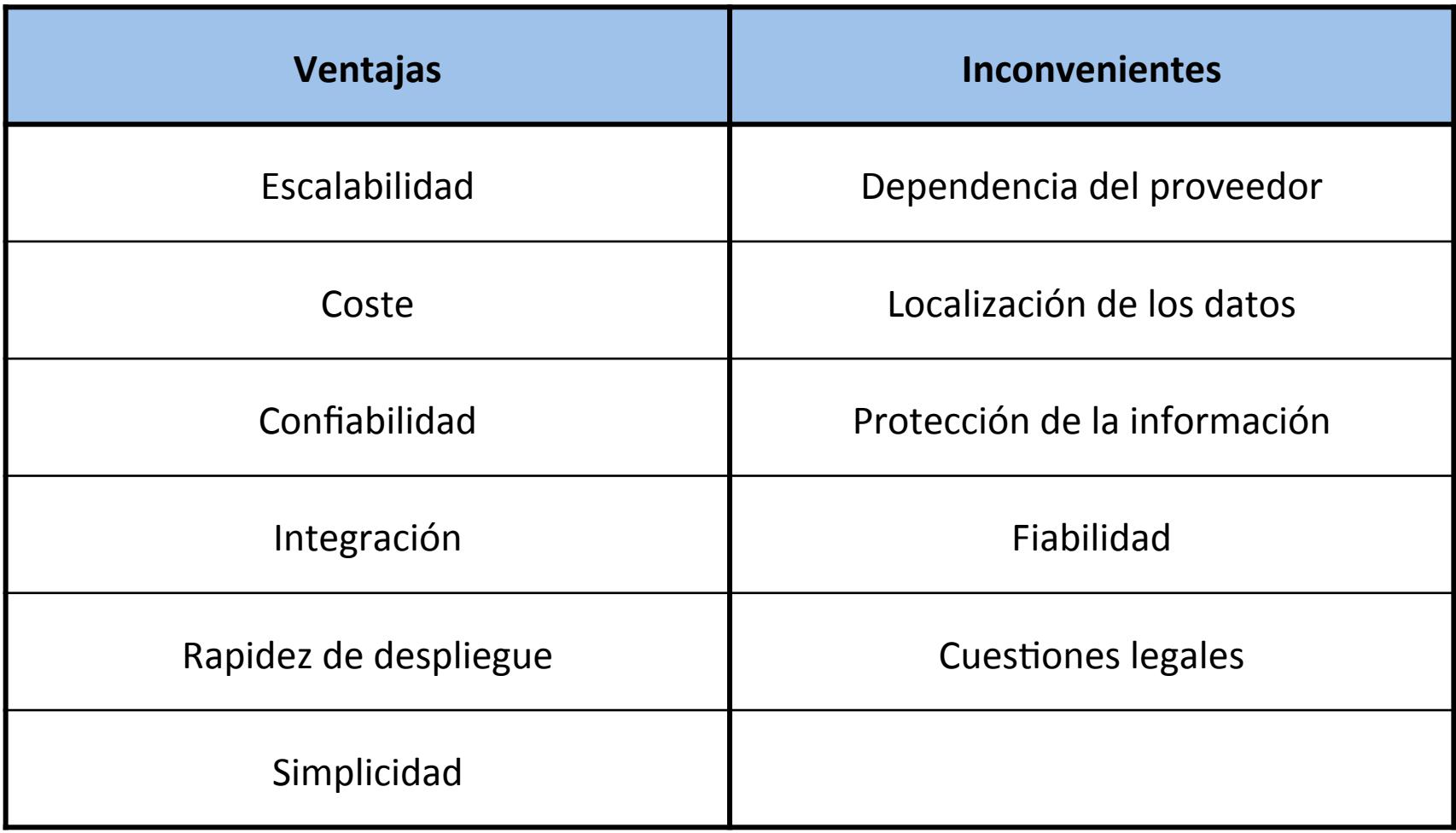

## Modelos de despliegue

- **Público**: Todos los recursos proporcionados por el proveedor del servicio.
- **Híbrido**: Unión de una nube pública y privada.
- **Privado**: Toda la infraestructura pertenece al usuario.

## Modelos de servicio

- **SaaS**: Software como servicio
	- Proporciona aplicaciones que serán u5lizadas directamente por el usuario.
- **PaaS**: Producto como servicio
	- $-$  Proporciona Sistemas Operativos, herramientas específicas (ej.: SGBD) y de desarrollo.
- **IaaS**: Infraestructura como servicio
	- Proporciona una infraestructura de computación.

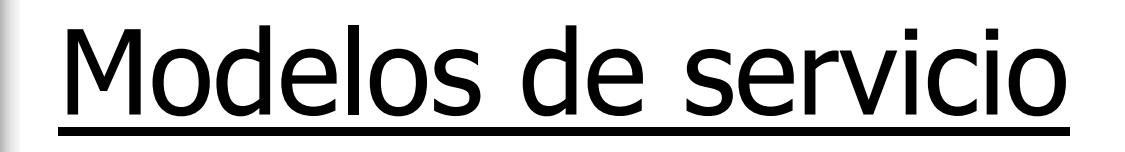

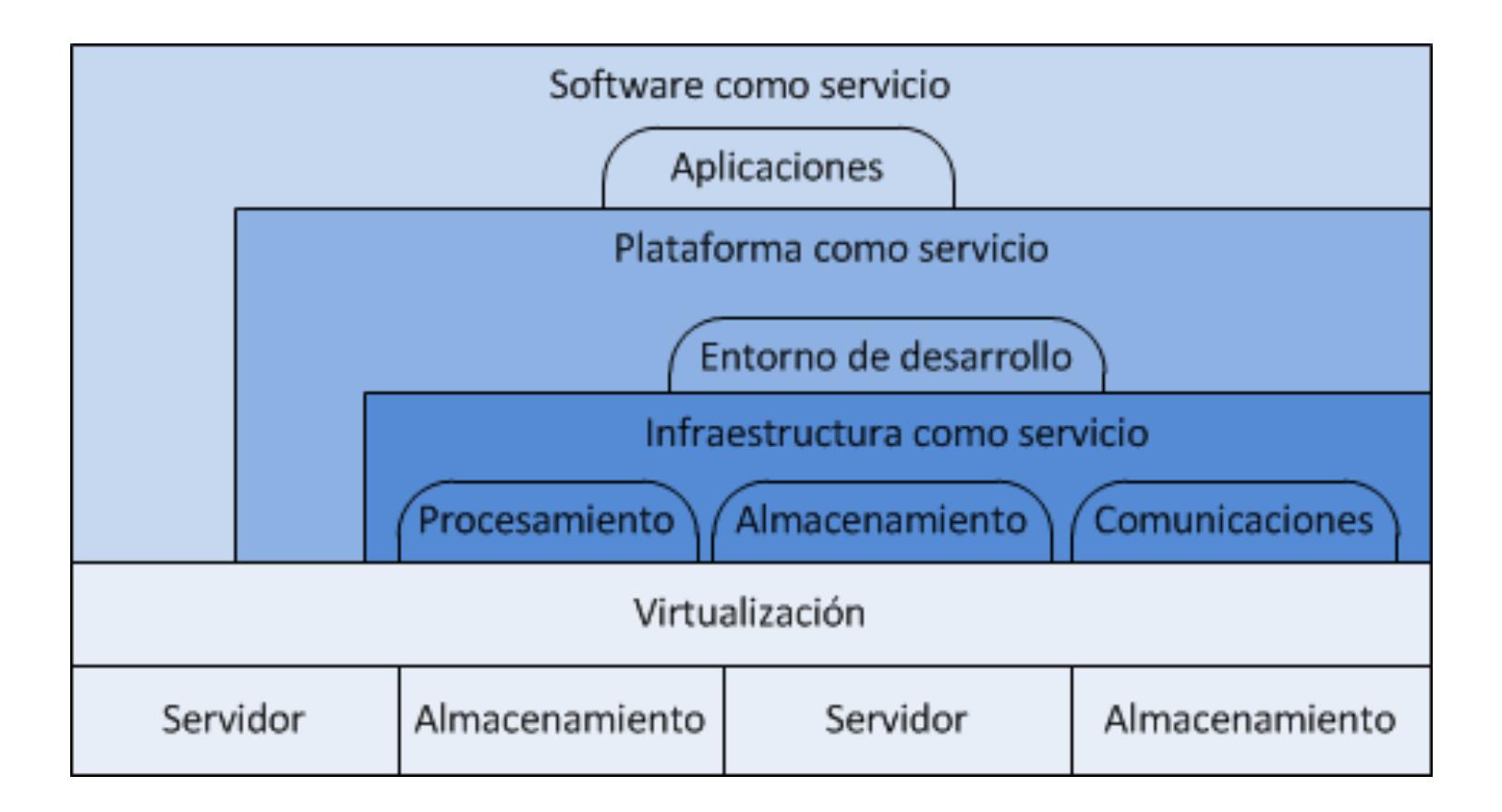

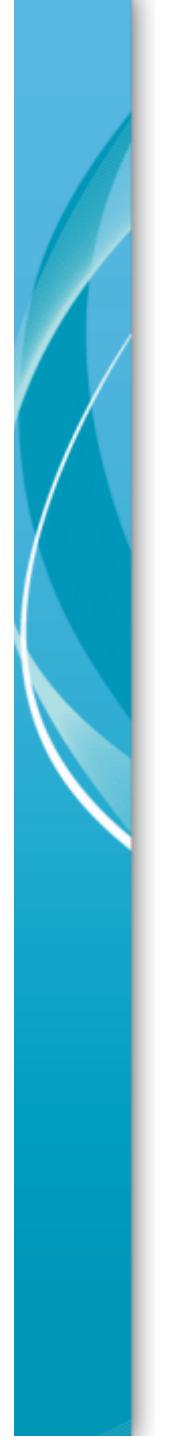

#### IaaS: OpenNebula

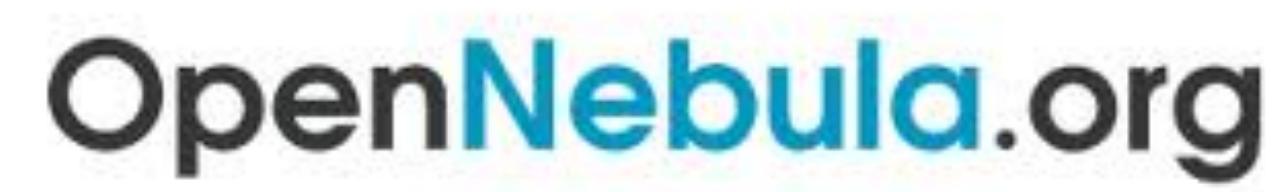

The Open Source Toolkit for Cloud Computing

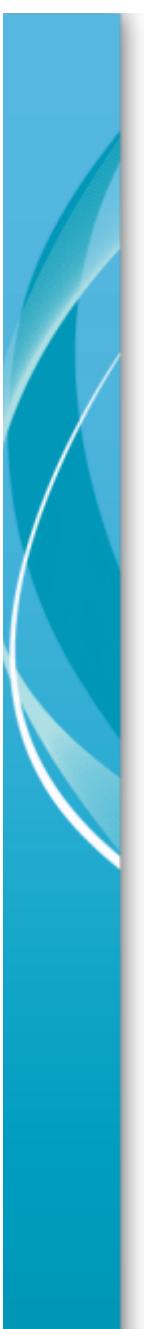

## **OpenNebula**

- Solución Open Source (bajo licencia Apache v2) que permite implementar fácilmente infraestructuras Cloud Computing privadas (también híbridas) según el modelo *IaaS.*
- Proyecto iniciado por la por la Universidad Complutense de Madrid en 2008.

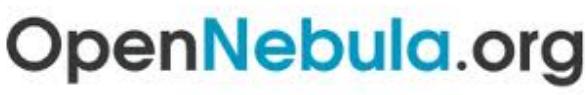

### **OpenNebula**

- Plataforma de Cloud Computing escalable, segura y rápida de desplegar.
- Consiste en un software que permite desplegar máquinas virtuales sobre un *pool* de máquinas físicas u hipervisores.
- Hipervisores soportados:
	- Xen
	- KVM
	- VMWare

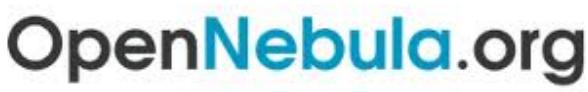

## OpenNebula – Pilares básicos

- Almacenamiento
- Repositorio de plantillas
- Redes virtuales
- Manejo de máquinas virtuales
- Clústeres
- Usuarios y grupos
- API

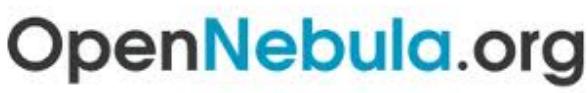

## OpenNebula - Pilares básicos

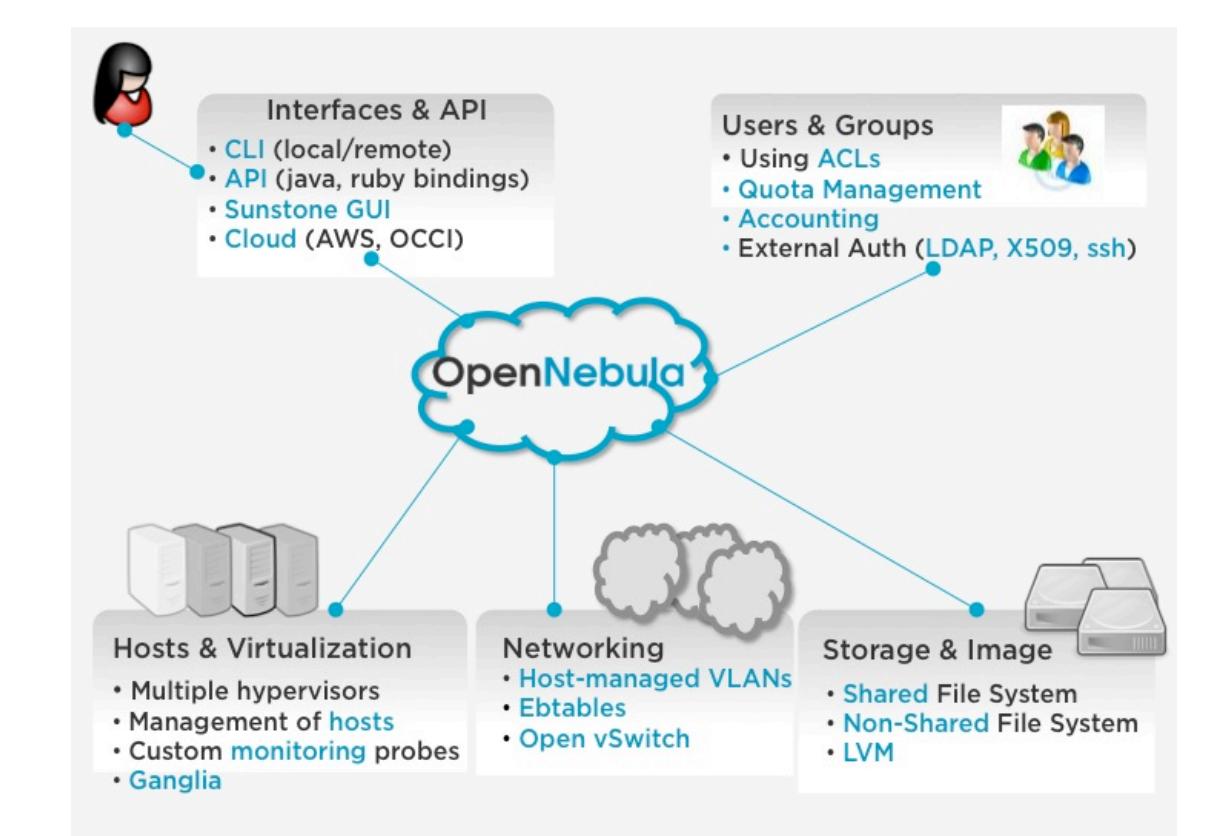

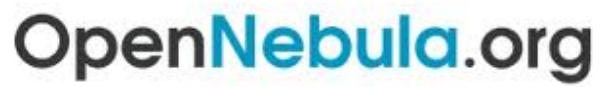

The Open Source Toolkit for Cloud Computing

## OpenNebula – Hoy en día

- Soporte comercial a través de la empresa C12G.
- Disponible en los repositorios oficiales de Debian, Ubuntu y OpenSuse.
- Uitlizado por Telefonica, FermiLab o el CERN.

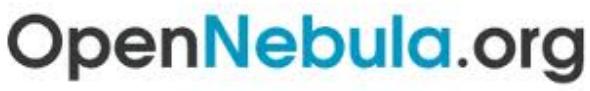

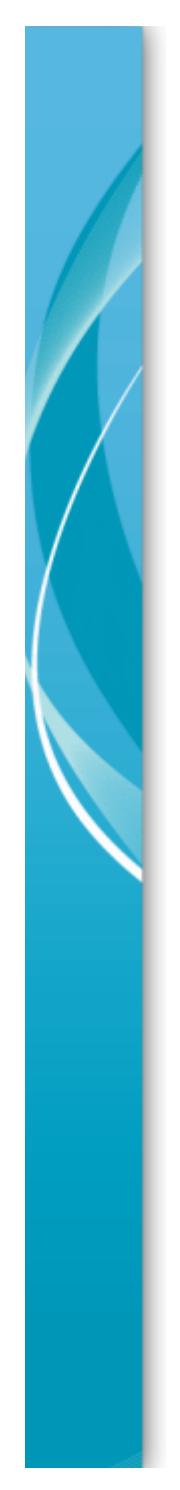

#### PaaS: Hadoop

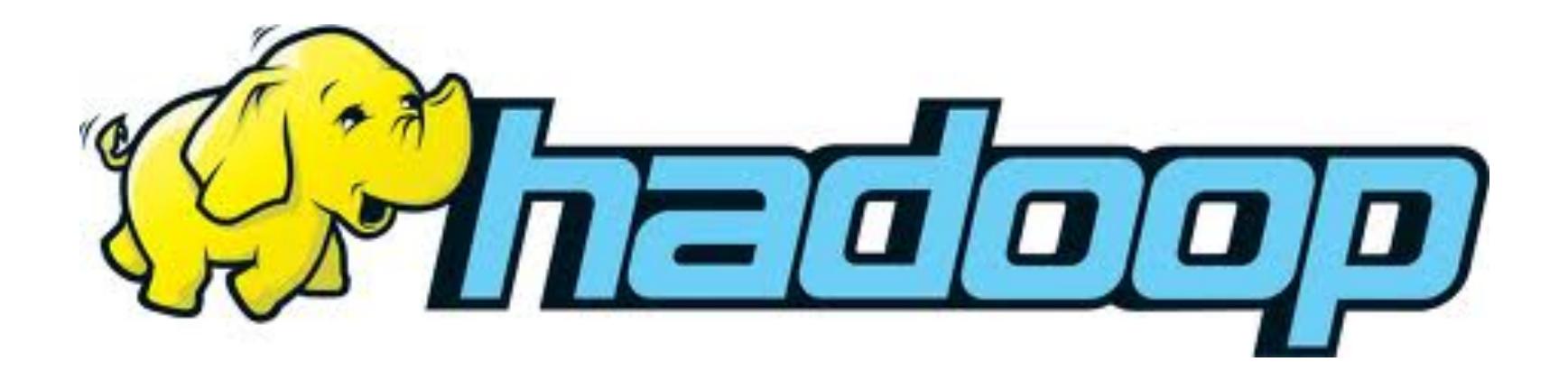

## Hadoop

- Es un *framework* que permite el tratamiento distribuido de grandes cantidades de datos (del orden de peta bytes) y trabajar con miles de máquinas de forma distribuida.
- Inspirado en la documentación sobre MapReduce y Google File System publicada por Google.

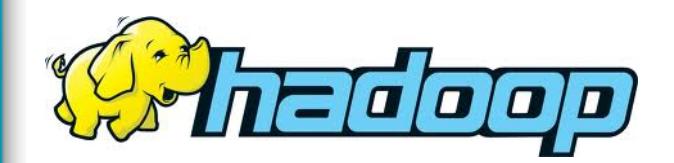

## Hadoop - Características

- Económico
- Escalable
- Eficiente
- Confiable

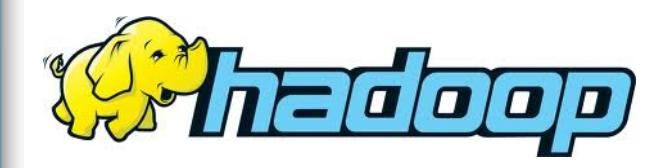

## Hadoop - Aspecto clave

- Hadoop, en lugar de mover los datos hacia donde se hace el procesamiento, Hadoop mueve el procesamiento (Tasks) a donde están los datos.
- Esto reduce el tráfico de información a través de las redes.

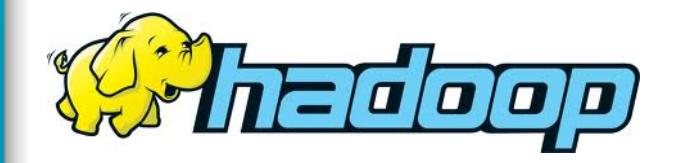

#### Hadoop - Capas

- Map Reduce: Procesamiento de la información de forma distribuida.
- Hadoop Distributed File System (HDFS): Almacenamiento de todos los datos repartiéndolos entre cada nodo de la red Hadoop.

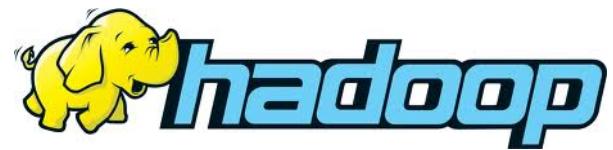

# Hadoop - Capas

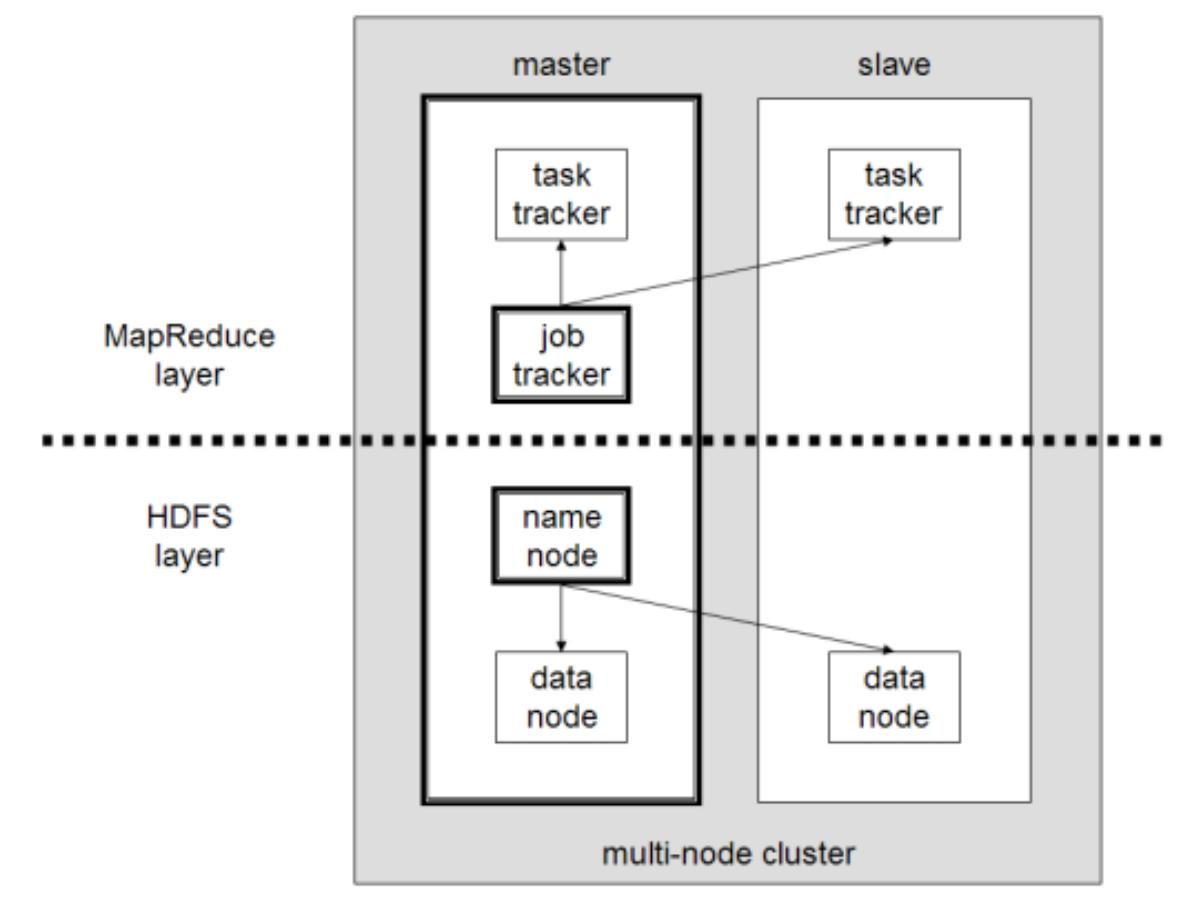

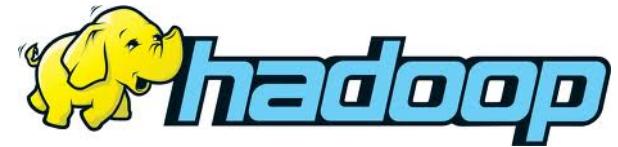

## Hadoop – Tipos de nodos

- NameNode:
	- $-$  Almacena los metadatos del sistema de ficheros HDFS y donde se almacenan los bloques de datos.
- DataNode:
	- Almacena los bloques de datos de HDFS.
- JobTracker:
	- $-$  Gestiona las tareas MapReduce eligiendo que nodo ejecuta cada una.
- TaskTracker:
	- Ejecuta las tareas Map o Reduce siguiendo instrucciones del JobTracker.

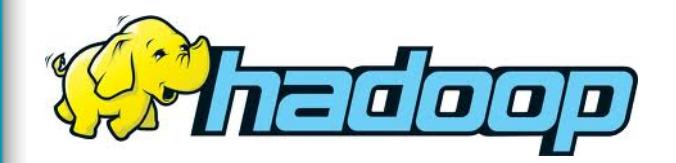

## Hadoop - MapReduce

- Map and Reduce es un algoritmo de la categoría *divide y vencerás*.
- Se basa en la programación funcional, en las funciones Map y Reduce de los lenguajes funcionales.

 $-$  Map(k1,v1)  $\rightarrow$  list(k2,v2)

 $-$  Reduce(k2, list (v2))  $\rightarrow$  list(v3)

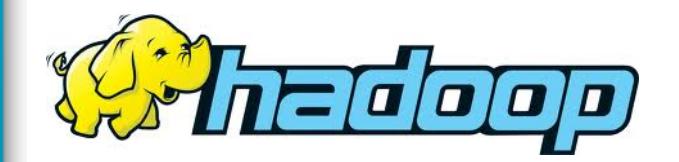

## Hadoop - MapReduce

- MapReduce transforma una lista de clave/ valor en una lista de valores.
- Un ejemplo de aplicación: Contar palabras en un documento de entrada (útil para la indexación de ficheros)

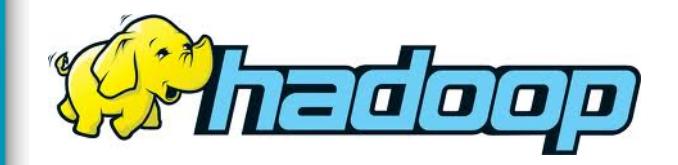

## Hadoop - MapReduce

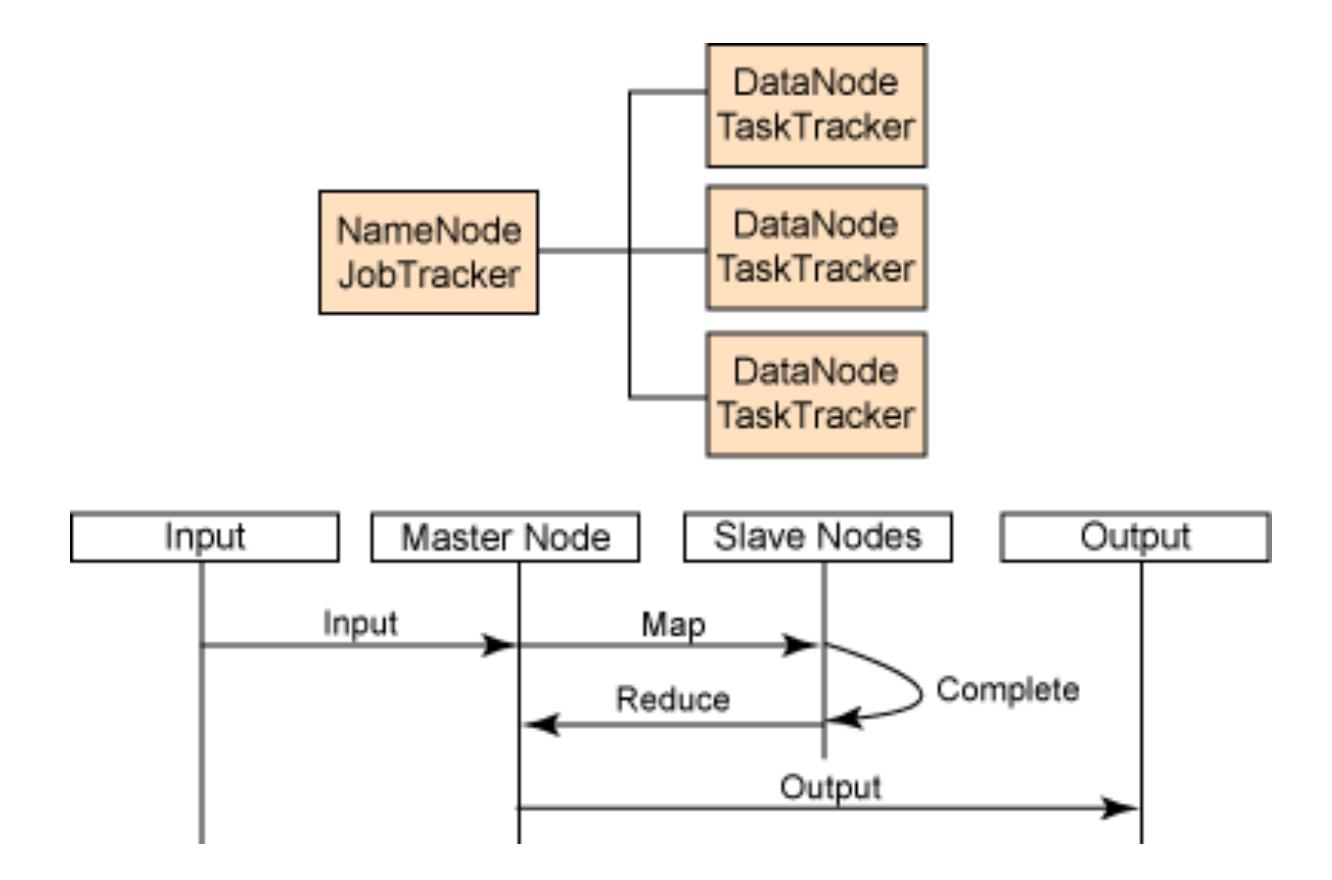

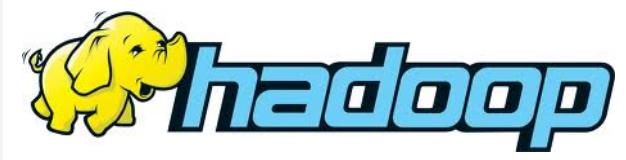

## Hadoop - HDFS

- Principal sistema de almacenamiento utilizado por Hadoop.
- Crea múltiples replicas de los bloques de datos y los distribuye entre los nodos de un clúster.
- Desde la perspectiva del usuario, HFS se muestra como un sistema de ficheros tradicional pudiendo llevar a cabo operaciones CRUD.

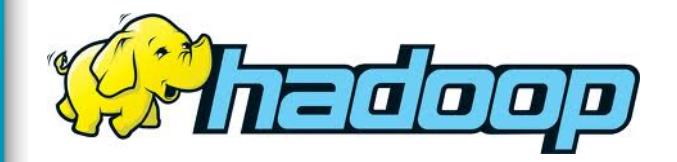

## Hadoop - HDFS

- Recuperación antes fallos de hardware
- Acceso en streaming
- Grandes volúmenes de datos
- Coherencia simple
- Portabilidad

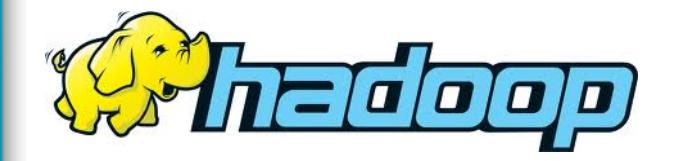

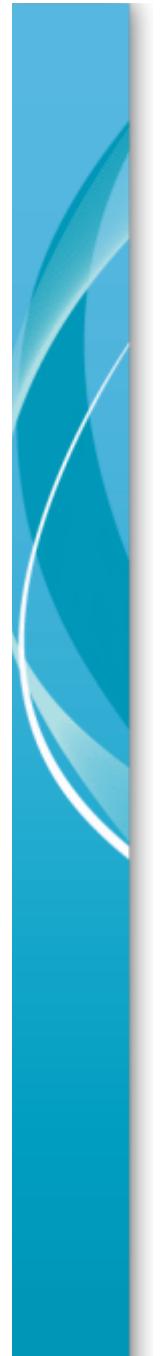

### Hadoop - HDFS

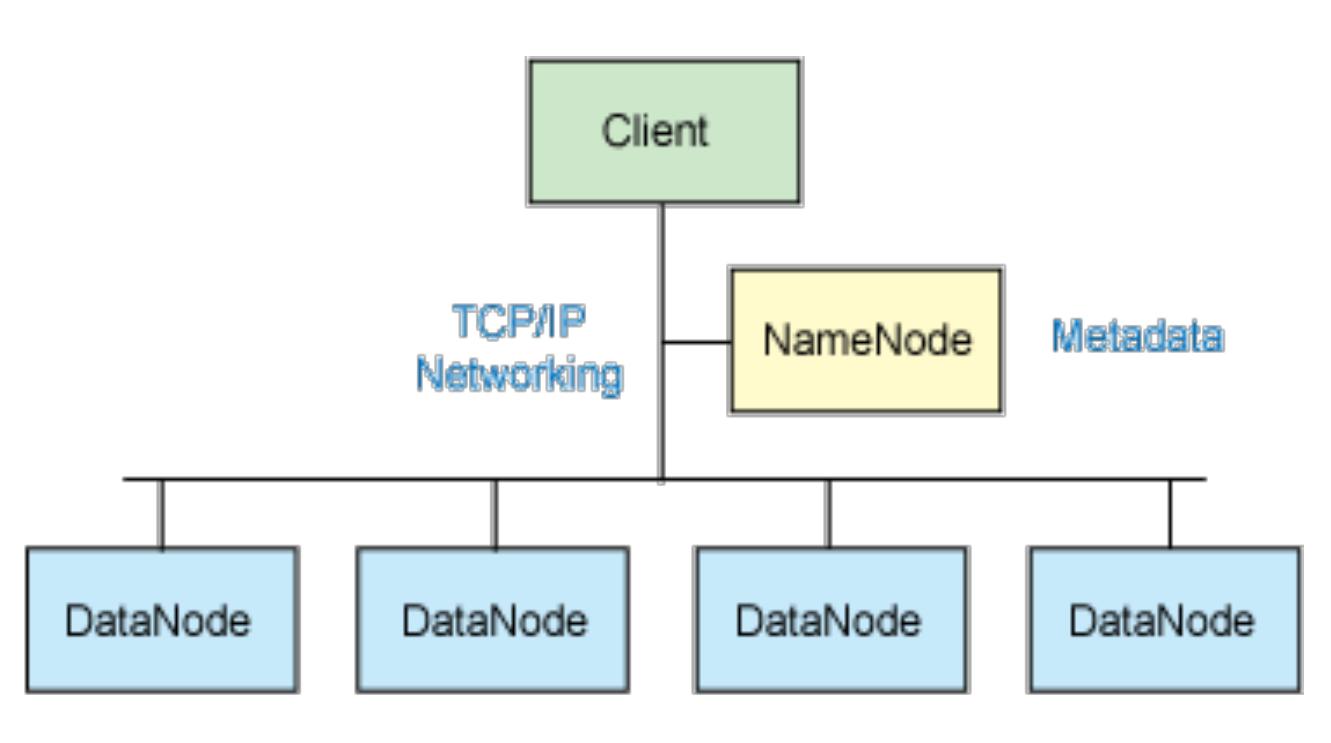

Replicated data blocks

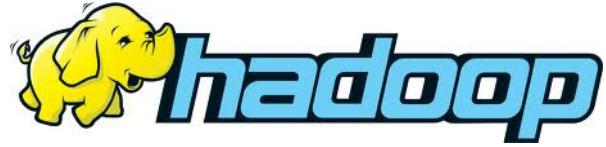

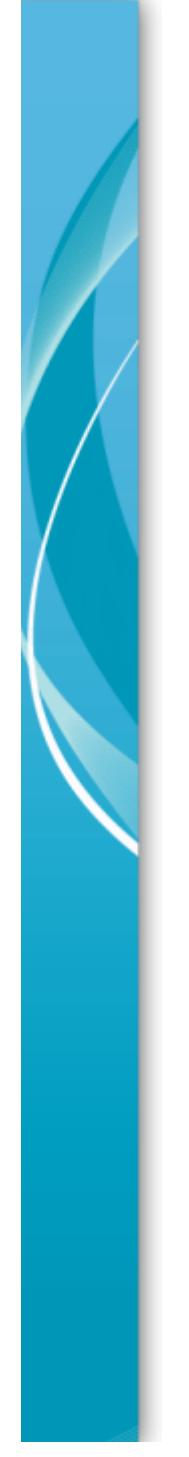

#### Aplicación Práctica

#### Despliegue de un Clúster Hadoop utilizando OpenNebula con hipervisor Xen

## Aplicación Práctica - Material

- Ordenador Barebone. Se ejecuta el hipervisor Xen controlado por OpenNebula.
	- Hardware:
		- Procesador Intel Core i3 con VT-x a 3,10 GHz.
		- 8GB de memoria RAM.
		- 1 TB de disco duro.
		- Un Interfaz de red.
	- Software:
		- Debian Wheezy
		- Xen  $4.1$
- Mac-Mini: Una máquina virtual Debian corriendo en VMWare Fusion hará el rol de front-end de OpenNebula.
	- Procesador Intel Core 2 Duo. (1 procesador para la máquina virtual)
	- 2 GB de memoria RAM (512 MB para la máquina virtual)
	- 350 GB de disco duro (15 GB para la máquina virtual)
	- Un Interfaz de red.

## Aplicación Práctica

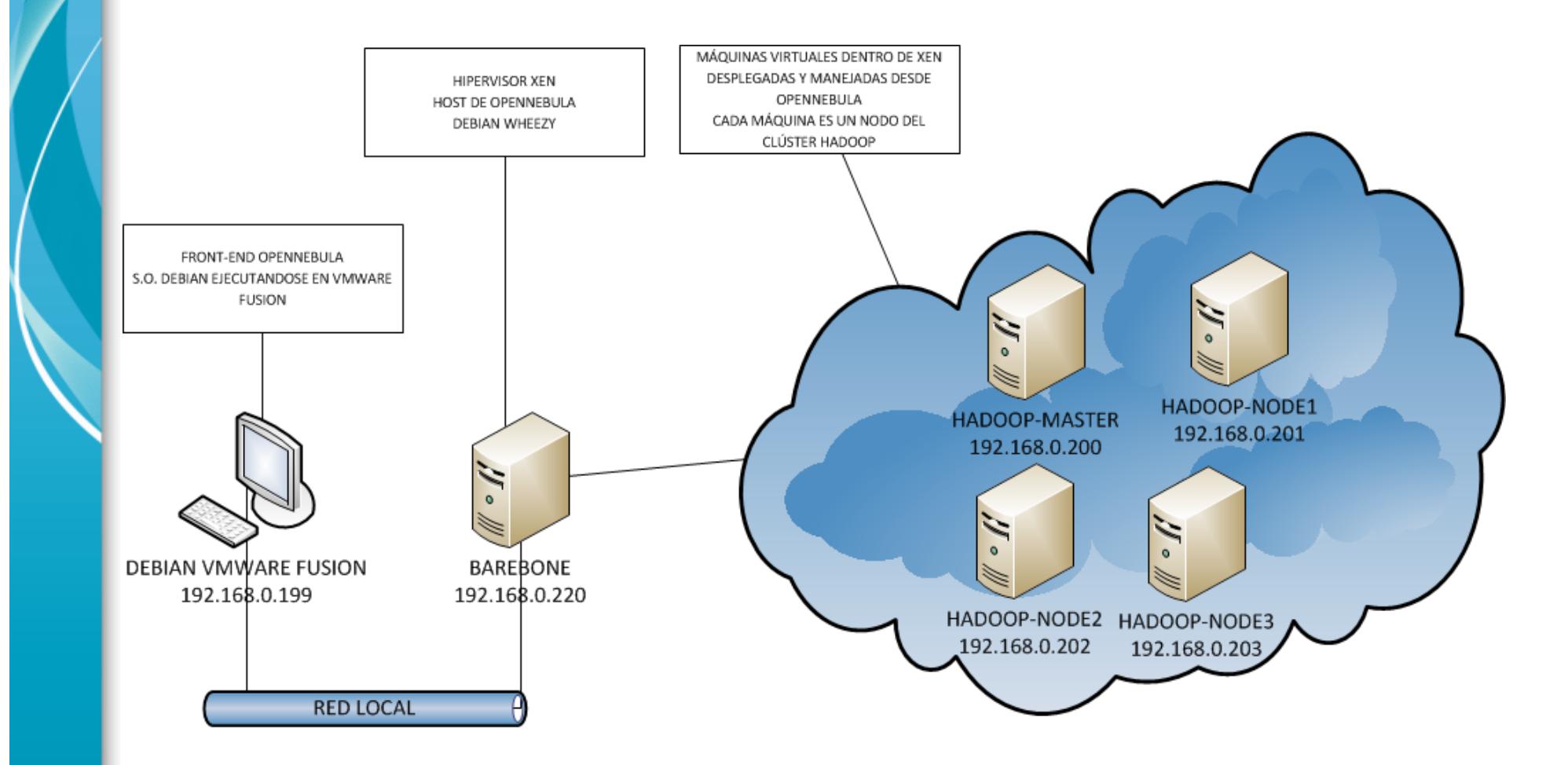

# Aplicación Práctica

- Principal hándicap:
	- Limitaciones de una maqueta de laboratorio
- Aún así se ha podido desplegar las máquinas virtuales en OpenNebula.
- Sobre estas máquina virtuales (nodos del clúster Hadoop) se han ejecutado ejemplos de demo de tareas MapReduce.

### Aspectos a destacar en el despliegue

- El inicio es difícil ya que hay que integrar varios sistemas:
	- Virtualización con OpenNebula
	- $-$  Hadoop con OpenNebula
- Debido a la naturaleza Open Source de las tecnologías elegidas la documentación disponible es abundante y útil.
- Una vez desplegados y configurados los primeros nodos, los siguientes son más sencillos, siendo posible automatizar dicho proceso.

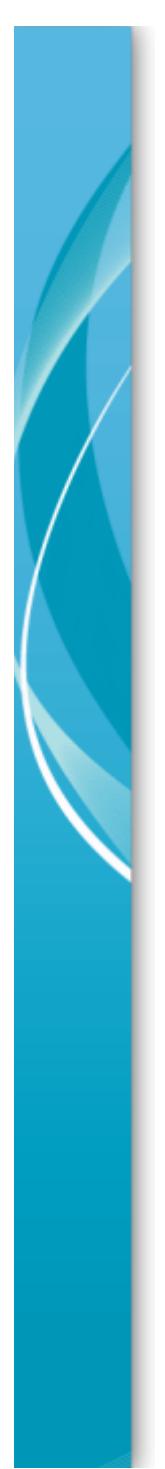

## En el mundo real

• Esta infraestructura implantada en un entorno real puede utilizarse para:

– Indexación masiva de archivos. 

- Almacenamiento de grandes volúmenes de datos con tolerancia a fallos.
- Minería de datos.

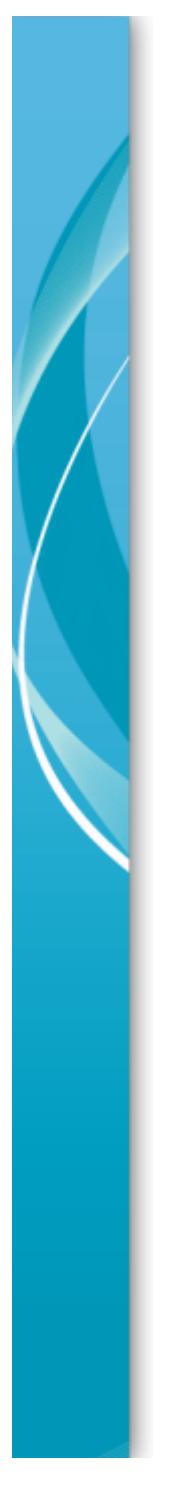

### Posibles mejoras

- · Utilización de redes virtuales.
- Uso de la contextualización.

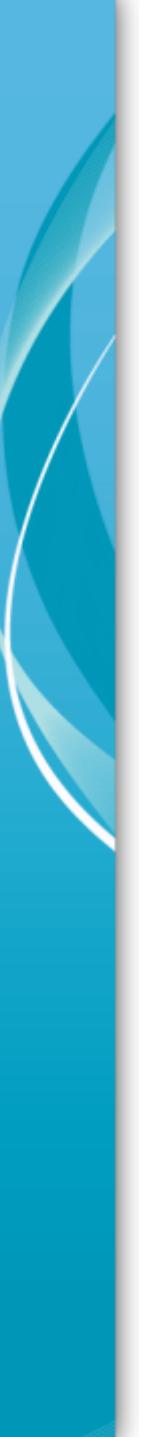

#### **Conclusiones**

- Cloud Computing no es solo una tendencia, es una realidad.
- Cuenta con el apoyo de grandes empresas (Amazon, Google, etc.)
- Las nubes privadas son las preferidas por las grandes empresas actualmente.
- Es posible desplegar y dar servicio a terceros mediante una infraestructura Cloud Computing utilizando herramientas Open Source.
- Existen mercados por explotar dentro de esta tecnología.

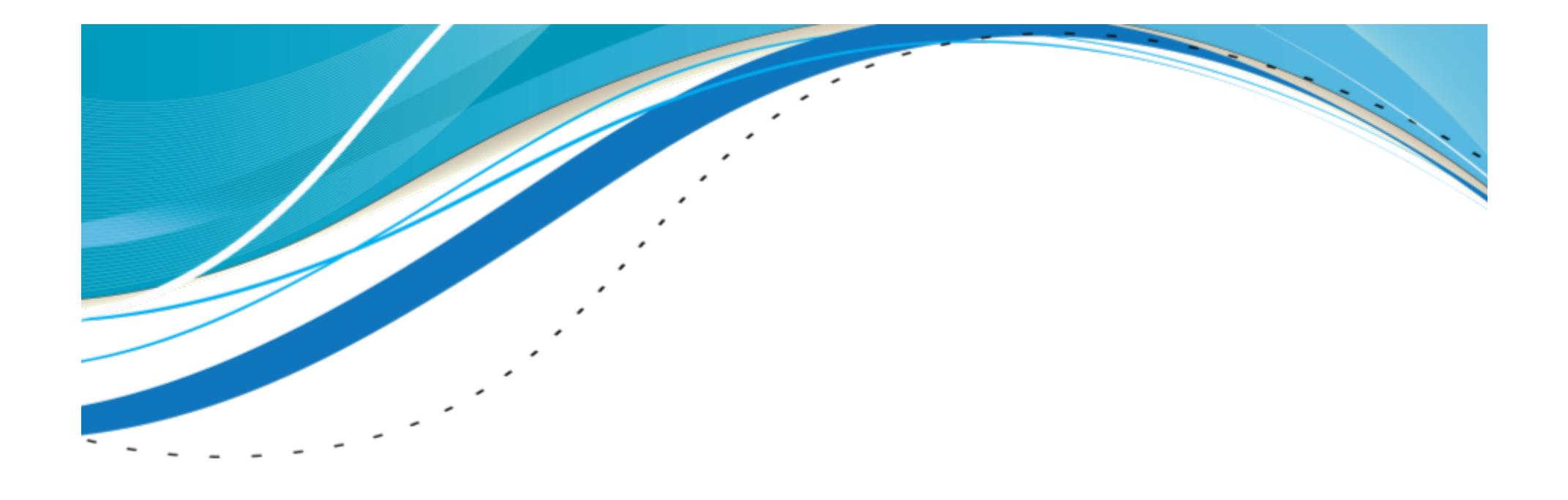

#### **Gracias por su atención**